## Using LuaLaTeX to typesset RTL texte with eledpar

## Abstract

This file provides an example on how to use eledpar and Lual $^{4}$ TeX to typeset a right to left text with its translation on the facing page $^{1}$ .

As you can see, the switch to RTL convention is made before the pstart. It must be also called inside **\elebelledsection**.

For an example with XTLATEX, look at parallel-column-two-languages. tex file.

 $<sup>^{1}\</sup>mathrm{The~text~was~provided~by~Latechneuse~on~http://tex.stackexchange.com/q/227837/7712.}$ 

היבוב, 1 מבי באיבוב, 3 אין אראים אים 5 המוא אים 1 הכעלא היה ב-1 הכעלא היה ב-1 מבים ב-1 מבים ב-1 מבים ב-1 מבים ב-1 מבים English headline Some english text.

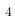